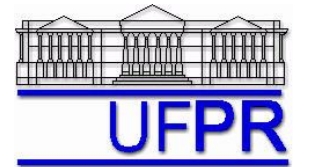

# **TM-257 DINÂMICA DOS FLUIDOS COMPUTACIONAL – 2010/2 6 o TRABALHO COMPUTACIONAL – 30 Set 10**

7 e 14 Out 10 = esclarecimento de dúvidas; **21 Out 10 = entrega**

Implementar um programa computacional para resolver com o método de volumes finitos o problema definido por

$$
\frac{\partial^2 T}{\partial x^2} + \frac{\partial^2 T}{\partial y^2} = 0, \qquad T(0, y) = T(1, y) = T(x, 0) = 0, \qquad T(x, 1) = \text{sen}(\pi x)
$$

**Dados:**  $k = 1$  W/m.K Solver: Gauss-Seidel Estimativa inicial da temperatura  $= 0$ Malha uniforme Condições de contorno aplicadas com volumes fictícios. Funções de interpolação lineares (CDS) para *T*.

Para interromper o processo iterativo, usar sobre a média da temperatura (*T* ) o procedimento da seção 3.4.1 das notas de aula.

## **Resultados a apresentar**:

1) Gráfico de  $|\Delta T|_i = |T_i - T_{i-1}|$  (em escala logarítmica), em cada iteração *i, versus* número da iteração (em escala decimal),

onde *T* é a média da temperatura obtida com a regra do retângulo.

- 2) Uma tabela contendo, para os nós (incluindo os dois dos contornos) em *X* = ½, a coordenada *Y* de cada nó, a solução analítica, a solução numérica e o erro.
- 3) Gráfico de *Y versus T* para *X* = ½, com as soluções analítica e numérica, incluindo os dois contornos.
- 4) Uma tabela contendo, para os nós (incluindo os dois dos contornos) em *Y* = ½, a coordenada *X* de cada nó, a solução analítica, a solução numérica e o erro.
- 5) Gráfico de *T versus X* para *Y* = ½, com as soluções analítica e numérica, incluindo os dois contornos.
- 6) Soluções analítica e numérica (obtida com a regra do retângulo) da temperatura média, seu erro (E), sua estimativa (U) do erro e a razão U/E.
- 7) Soluções analítica e numérica (obtida com UDS e a regra do retângulo) da taxa de transferência de calor no contorno leste, seu erro (E), sua estimativa (U) do erro e a razão U/E.
- 8) Soluções analítica e numérica (obtida com UDS e a regra do retângulo) da taxa de transferência de calor no contorno norte, seu erro (E), sua estimativa (U) do erro e a razão U/E.
- 9) Média da norma l1 do erro numérico de *T* (Eq. 3.30 das notas de aula).

10) Listagem impressa do programa computacional implementado (sem=nota zero; com=nota obtida).

### Nos itens acima, para cada variável, **erro = solução analítica solução numérica**

Os itens 2, 3, 4, 5 e 9, acima, devem ser executados com  $N_x = N_y = 7$  (5 reais + 2 fictícios)

Os itens 1, 6, 7 e 8, acima, devem ser executados com  $N_x = N_y = 22$  (20 reais + 2 fictícios)

Os itens 6, 7 e 8, acima, devem ser executados com o estimador GCI, Fs=3, e para a malha  $N_x = N_y = 22$  volumes de controle com fictícios, tendo como malhas auxiliares *N<sup>x</sup>* = *N<sup>y</sup>* = 12 e 7 volumes de controle com fictícios. Apresentar a solução numérica nas três malhas e a representação final da solução numérica com seu U.

### **RECOMENDAÇÕES:**

- Usar como base o programa implementado para fazer o 3º trabalho computacional ou o PROG1\_CFD.
- O programa computacional PROG3\_CFD, disponível no site da disciplina, pode ser usado para comparar os resultados.

### **DIRETRIZES OBRIGATÓRIAS**

- 1. Usar precisão dupla e apresentar os resultados com pelo menos 10 algarismos significativos.
- 2. Usar papel A4 branco ou folha com pauta.
- 3. O texto deve ser impresso ou escrito à caneta.
- 4. Identificar claramente cada item dos resultados a apresentar.
- 5. Apresentar os resultados na seqüência solicitada no trabalho.
- 6. Só apresentar os resultados solicitados no trabalho.
- Haverá perda de 10 pontos (de 100) para cada um dos itens acima (das diretrizes obrigatórias) que não for satisfeito.
- **Este trabalho computacional deve ser feito em equipe de 5 a 7 alunos.**
- Se tiver alguma dúvida, entre em contato com o professor antes do prazo de entrega.
- **Para avaliação do trabalho, não se aceita entrega atrasada.**